# **GLASSBOX**

# **Glassbox Connect Adobe Target Integration**

Watch session replays and journey maps of the different experiences you're testing and take your A/B testing to the next level with more effective and efficient testing cycles. Drill down to analyse every aspect of your test results with no need to tag, code, predefine events or know in advance what to look for.

## **SEE REAL CUSTOMER BEHAVIOR BEHIND THE NUMBERS**

Our deep integration with Adobe enables a Behavioural analysis and visualization of your Adobe campaigns, segments, audiences, and A/B tests inside Glassbox, and draw invaluable insights to optimize the performance of your campaigns, funnels and overall user experience.

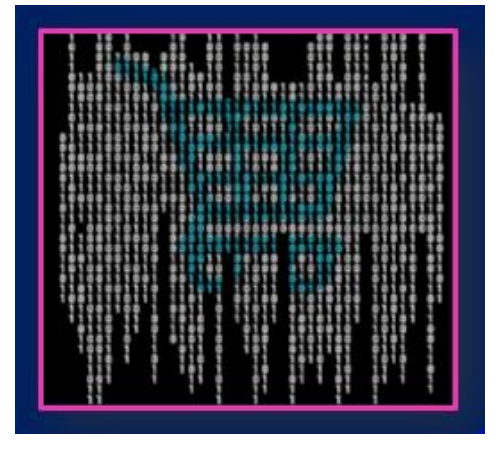

## **FIND TEST CANDIDATES**

Before tests – Explore a visual analysis of ALL pages and ALL in-page interactions and get automated insights that will point you to problem areas and help you identify in-page elements that cause struggle.

During tests – By comparing the funnels of the different versions you're testing and drilling down to session replays of specific views you can or find new activities (experiments) to run (new audiences, elements, content versions, personalization) and adjust your test Goals and KPIs and reach more accurate results.

#### **VISUALIZE**

Compare between experiences using Glassbox Augmented Journey Map™:

- o See a complete visualization of each customer journey you're testing
- o Optimize your content layout by comparing journey maps of the different experiences you're testing

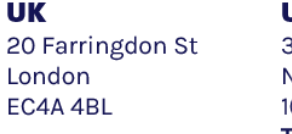

JS 333 West 39<sup>th</sup> St<sup>25</sup> Bazel **New York, NY** 0018

**Israel** Petah Tikva 4951038 T+16465532835 T+972 (0)747022321

#### glassbox.com

Registered in the UK as Clarisite Ltd Company Registration Number 51452560

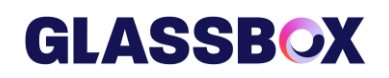

## **UNDERSTAND YOUR TEST RESULTS**

- o Utilize Glassbox's advanced in-page analysis to see how visitors interact with your pages and understand users' attention, intent, and engagement
- o Optimize click-through-rates (CTR), and get automatic recommendations of new test candidates in-page or at the journey level with Glassbox machine learning powered insights.

#### **TEST YOUR TESTS**

- o Test the page you're testing to validate your traffic sources and ensure your testing environment and functions properly
- o Certify your tests to make sure they were all running in the same conditions

### **STAY COMPLIANT DURING TESTS**

Ensure messages are getting to the right customer segment (e.g. showing messages advertising financial products to audience with inadequate credit)

#### **ACT FAST**

Don't wait for the final results. Monitor multivariate

tests, conduct ongoing experiments and see what your users are experiencing—all while the test is still running. Increase the number of experiments and make changes on the fly.

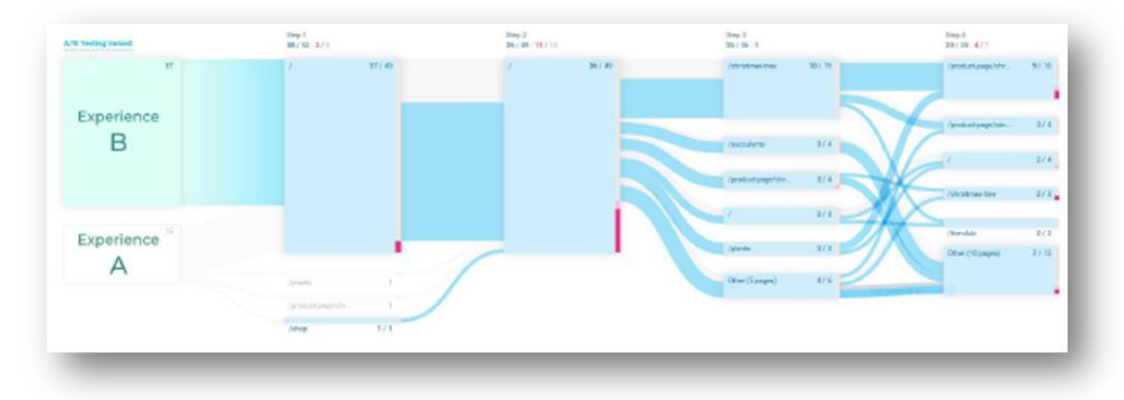

**UK** 20 Farringdon St London EC4A 4BL

**US** 333 West 39th St New York, NY 10018 T+16465532835 **Israel** 25 Bazel Petah Tikva 4951038 T+972 (0)74 702 2321

#### glassbox.com

Registered in the UK as Clarisite Ltd Company Registration Number 51452560

- o Understand the monetary impact of tested experiences on your revenue
- o Drill down to session replays to analyse the losing experiences and understand why version A is better than version B

Before you begin the test, view session replays of your test page to ensure the tested elements appear as intended and don't lose precious time.

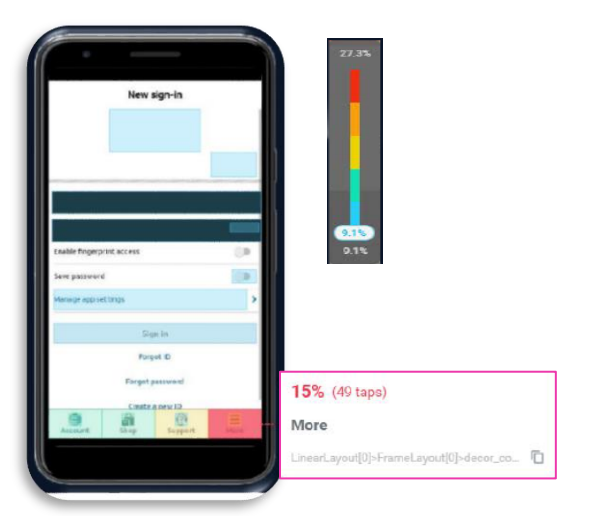

# **GLASSBOX**

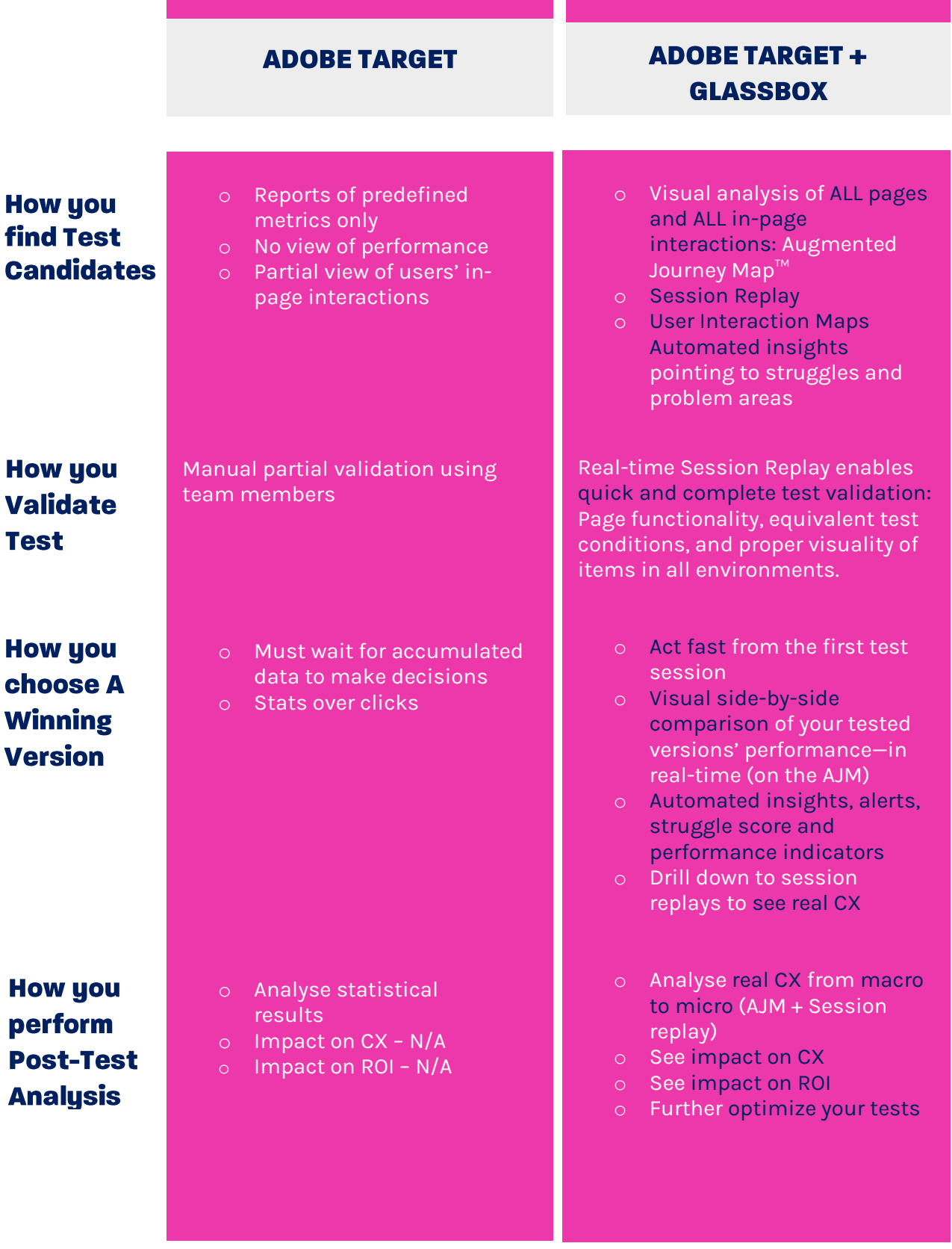

**UK** 20 Farringdon St London EC4A 4BL

**US** 333 West 39th St New York, NY 10018 T+16465532835

**Israel** 25 Bazel Petah Tikva 4951038 T+972 (0)74 702 2321

#### glassbox.com

Registered in the UK as Clarisite Ltd<br>Company Registration Number 51452560